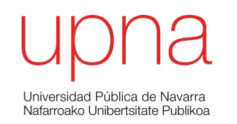

# Introducción a tecnologías WAN y redes de acceso

Area de Ingeniería Telemática http://www.tlm.unavarra.es

Grado en Ingeniería en Tecnologías de Telecomunicación, 3º

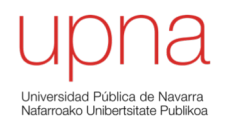

#### De LAN a WAN

# Redes de Área Local

#### **Hemos visto:**

- Conceptos básicos
- Ethernet
- Wi-Fi

#### **Tienen limitaciones:**

- Distancia
- Número de hosts
- Capacidad
- QoS
- Supervivencia

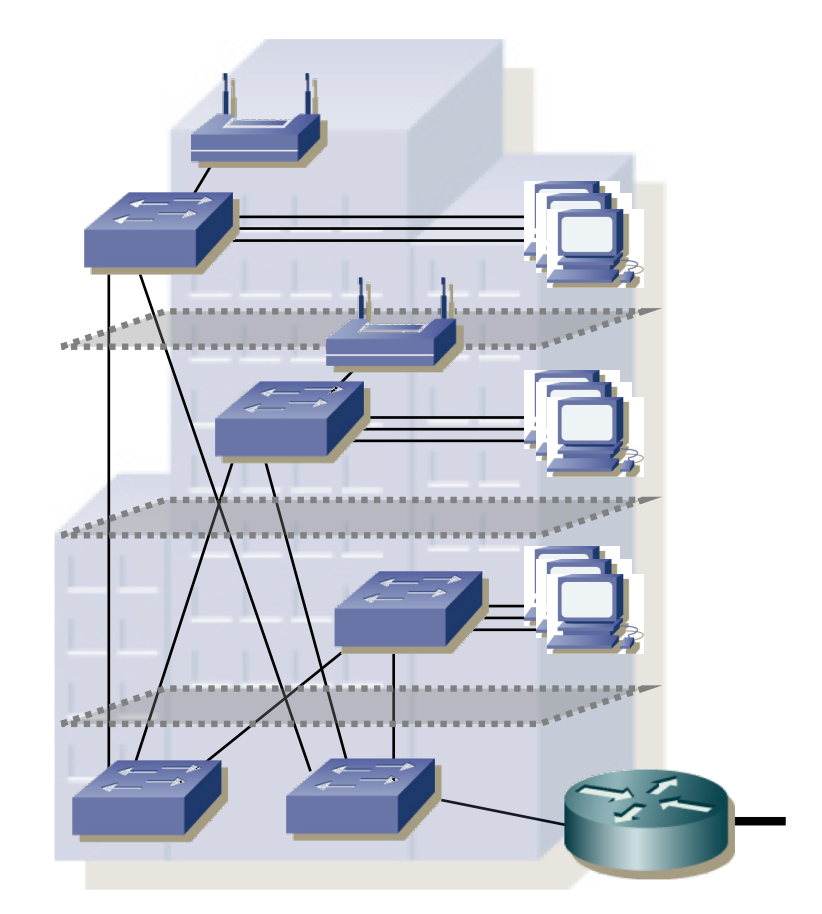

### Grandes redes locales

- Pueden unirse varias LANs con routers IP
- Siguen limitados por las características de las tecnologías LAN (distancia, supervivencia, QoS…)

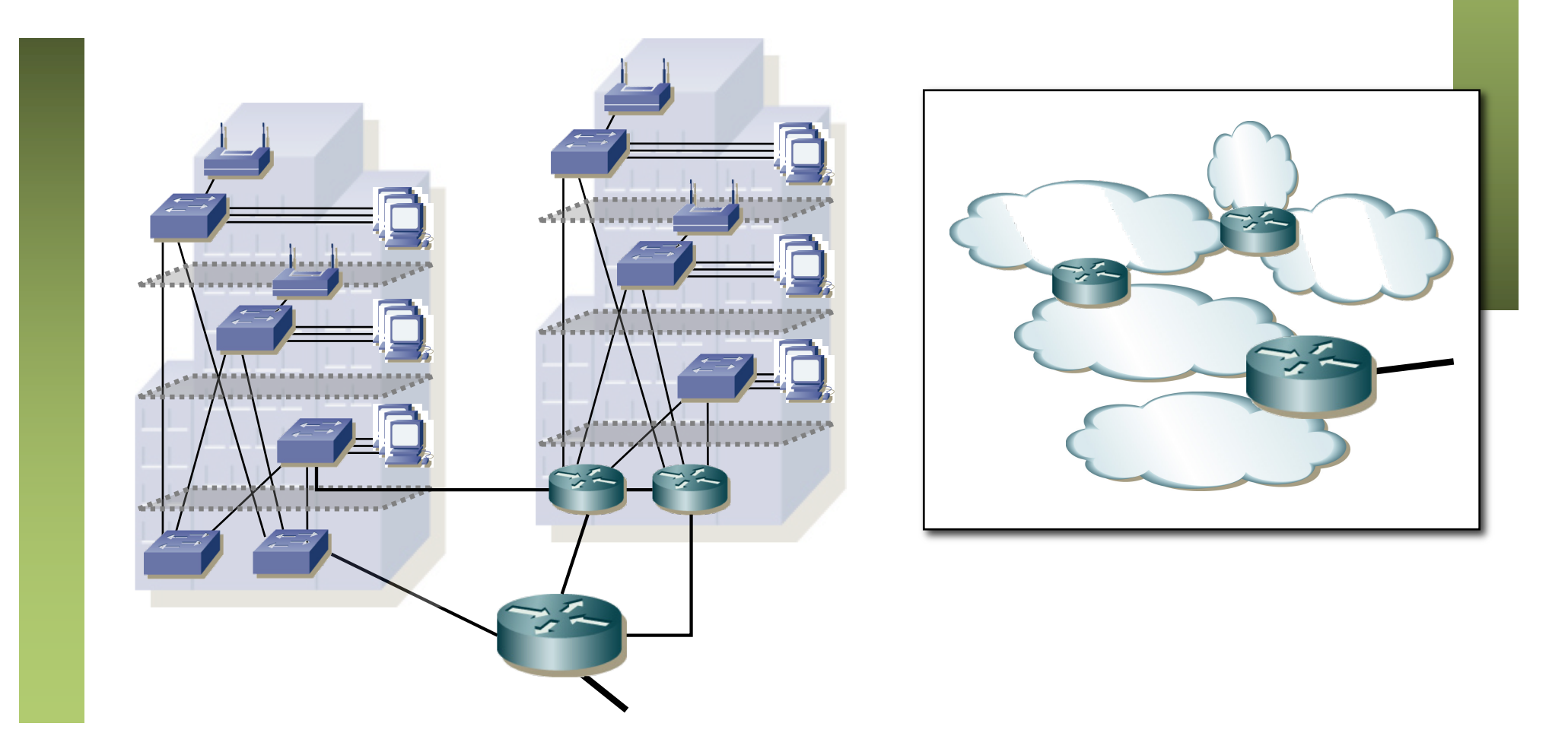

# Redes de Área Extensa

- Enlaces a través de un país o continente
- Emplean una WAN

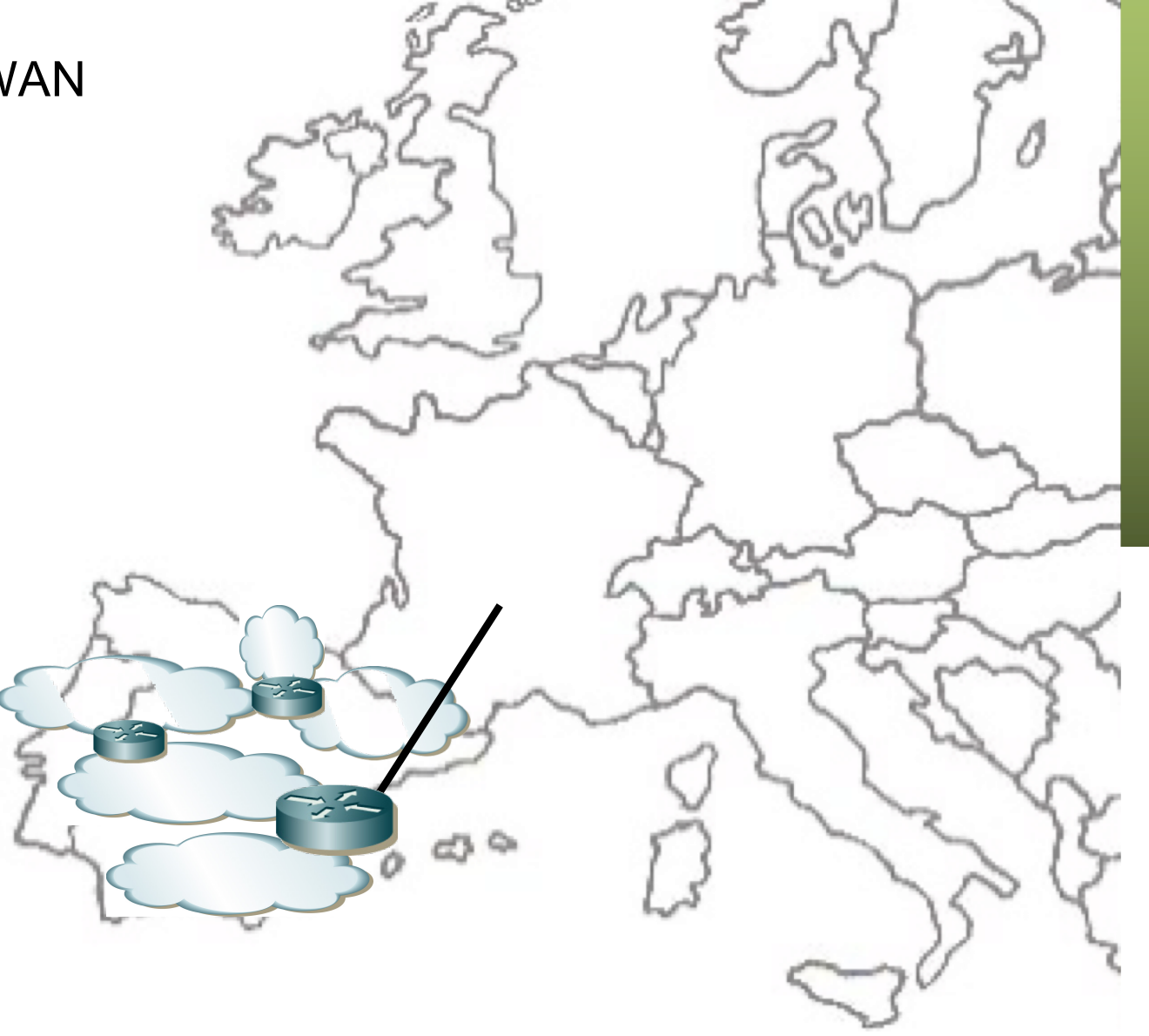

# Redes de Área Extensa

- Enlaces a través de un país o continente
- Emplean una WAN
- Origen de las WAN…

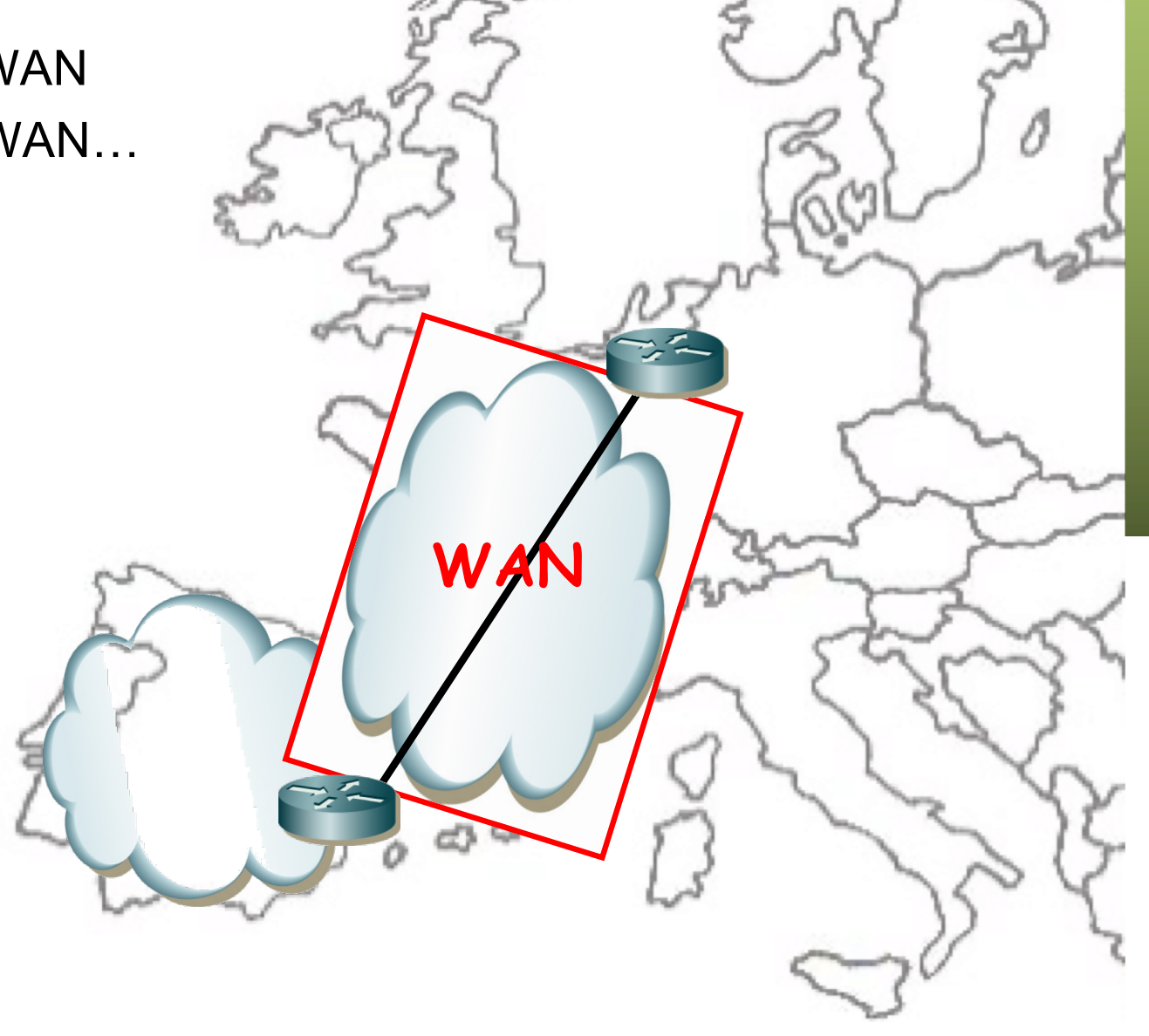

# Redes de Área Extensa

- Inicialmente no existen LANs
- O no requieren interconexión
- ¿Qué servicio WAN existe?

### Servicio telefónico

- *PSTN = Public Switched Telephone Network*
- Conmutación de Circuitos (…)

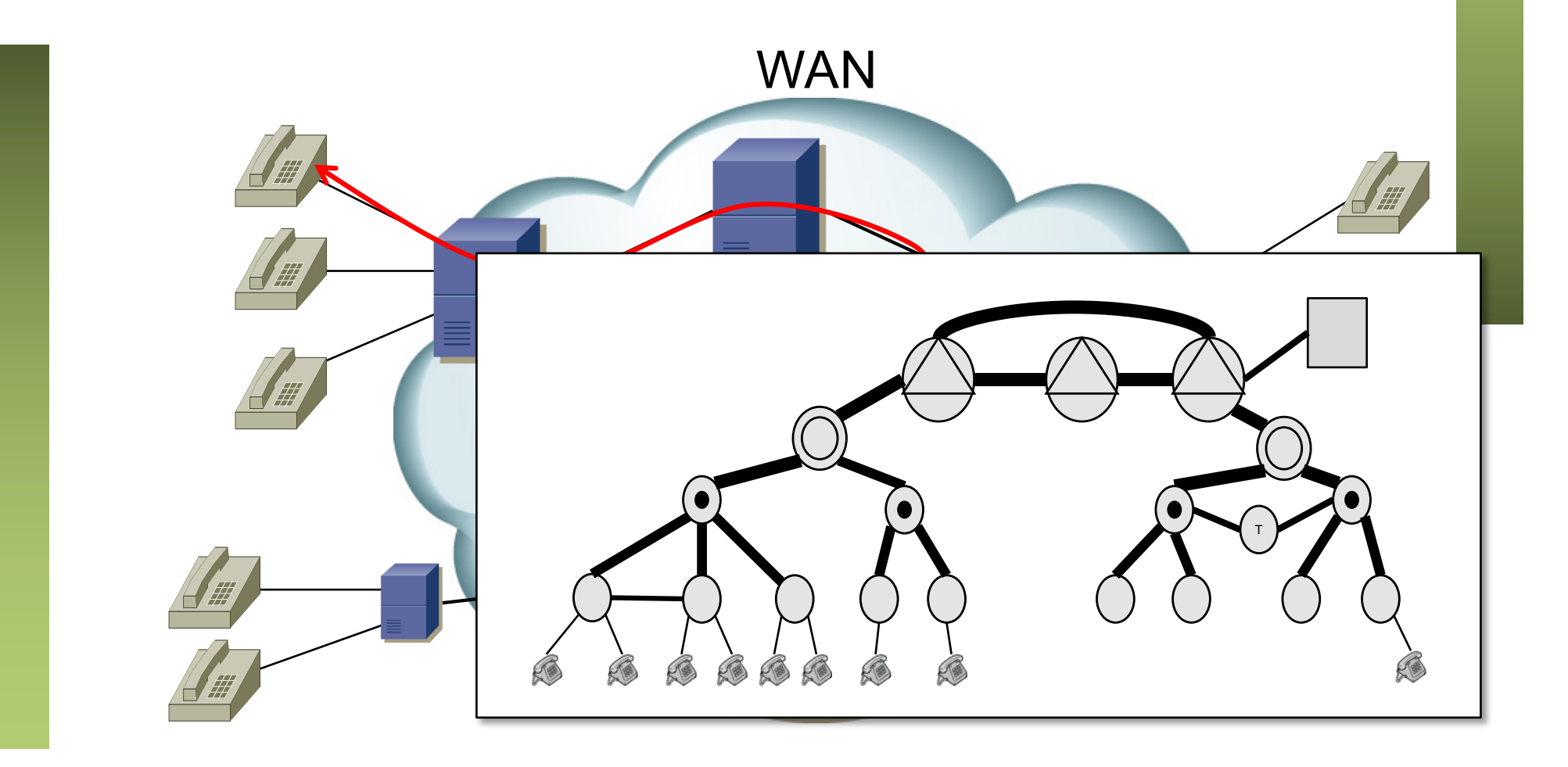

# Conmutación de circuitos

- Camino dedicado entre dos terminales
- Tres fases:
	- Establecimiento
	- Transferencia
	- Desconexión
- Ventajas
	- Una vez conectado, la transferencia es transparente
	- La capacidad del canal está asignada a la conexión durante toda su duración
	- Calidad de servicio conocida (más fácil que en conmutación de paquetes)
- **Desventajas** 
	- Capacidad del canal asignada a la conexión durante toda su duración
	- Si no se envían datos: capacidad desperdiciada
	- Establecimiento añade retardo

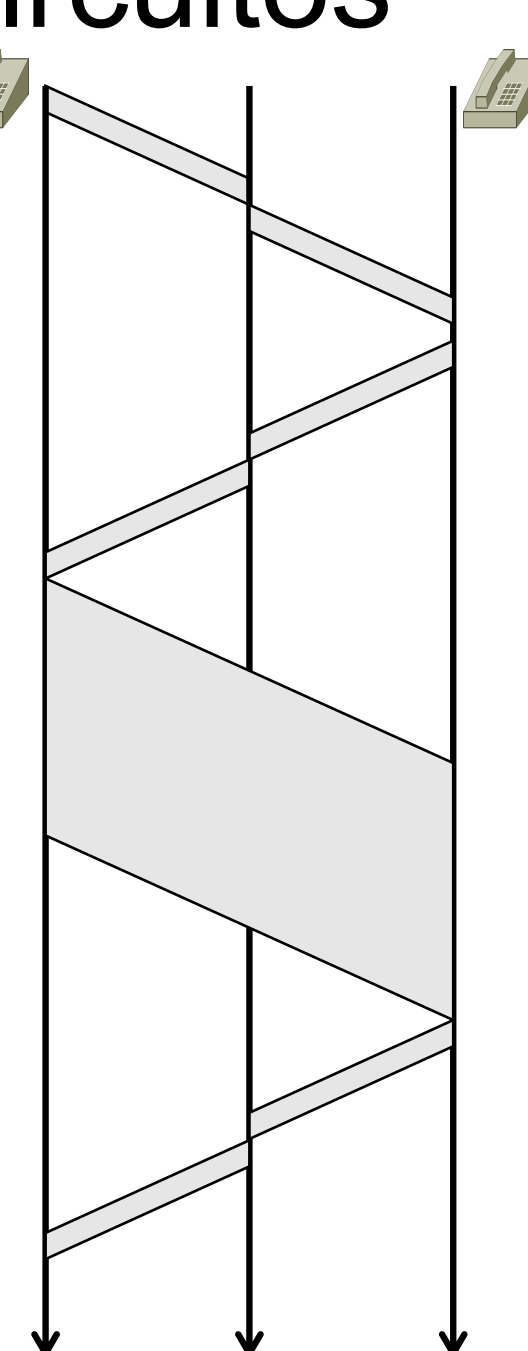

## Servicio telefónico

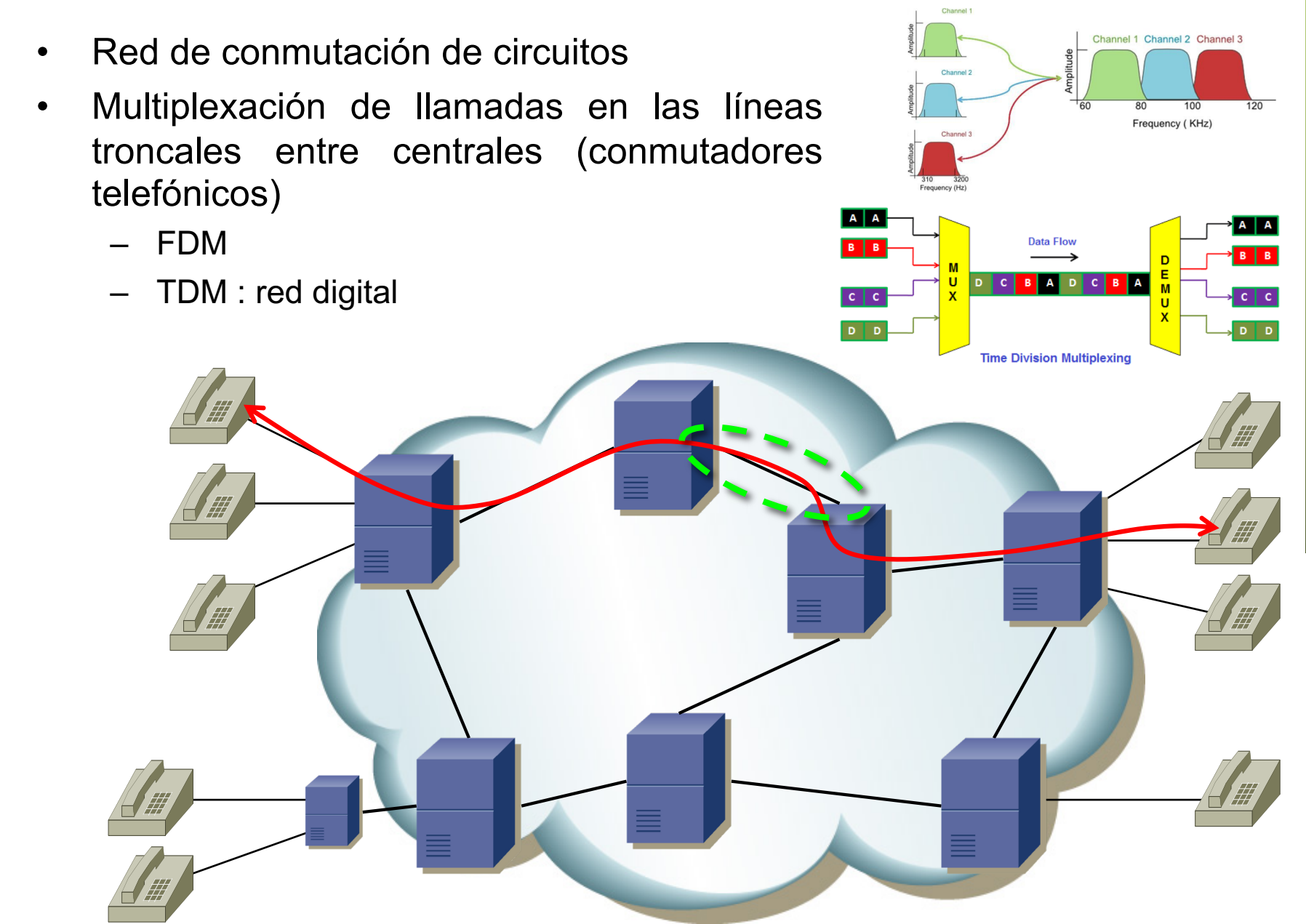

• Agregación

- Public Switched Telephone **Network**
- Acceso a Internet (…)

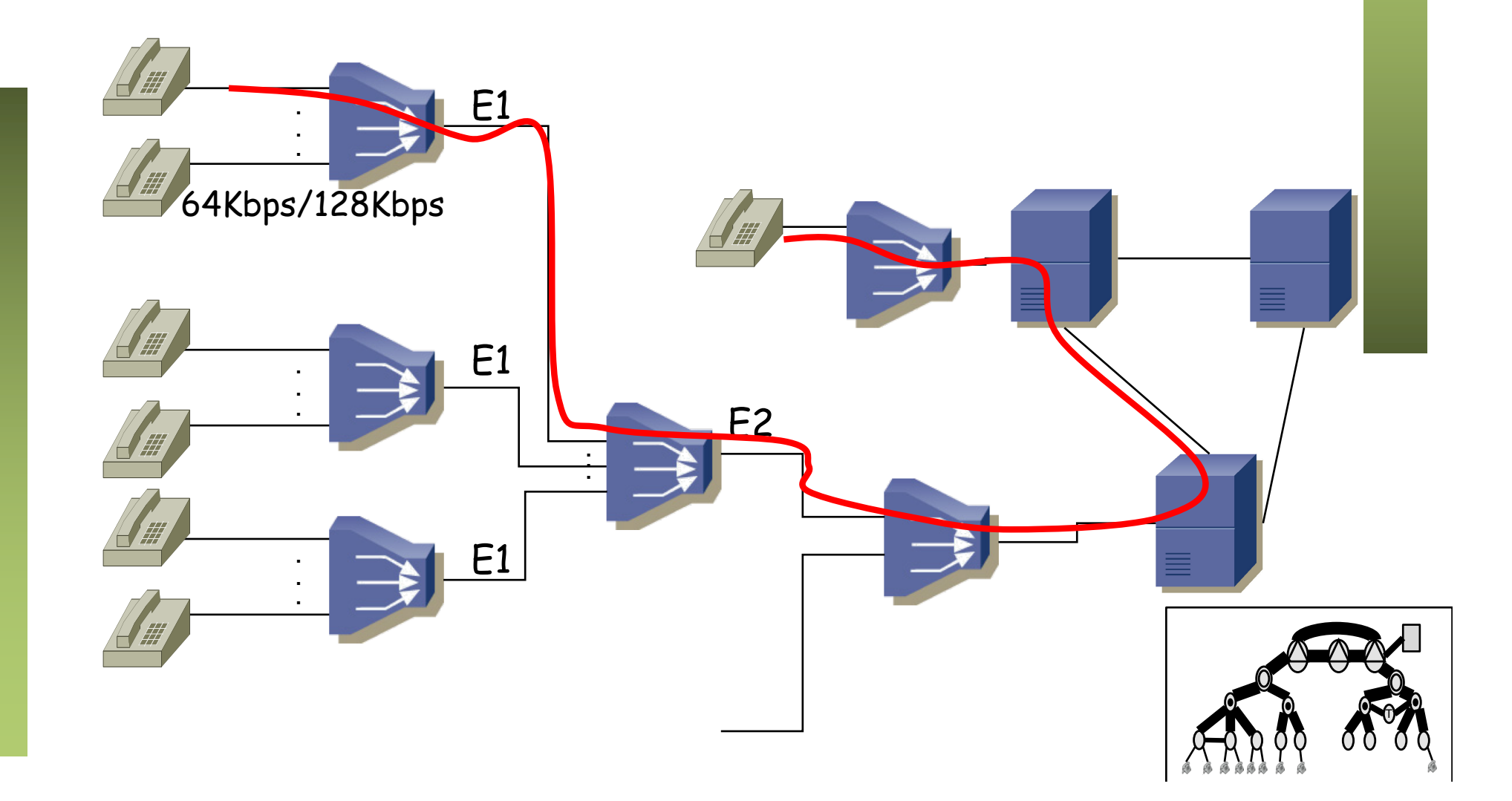

• Agregación

. .<br>. . <u>E1</u>

E1

E1

. . .

*"Internet"*

E2

. . .

- Public Switched Telephone **Network**
- Acceso a Internet
- Analógico (56Kbps)
- Digital (64Kbps, 128Kbps, 2Mbps, 34Mbps, 45Mbps)

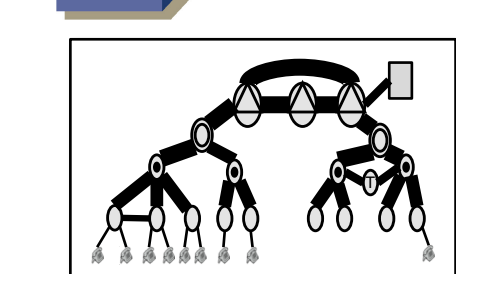

• Agregación

. . . E1

E1

E1

. . . E2

. . .

- Public Switched Telephone **Network**
- Acceso a Internet
- Analógico (56Kbps)
- Digital (64Kbps, 128Kbps, 2Mbps, 34Mbps, 45Mbps)

- El circuito actúa como tal, los bits que se envían llegan al otro extremo
- Los extremos no "ven" la WAN

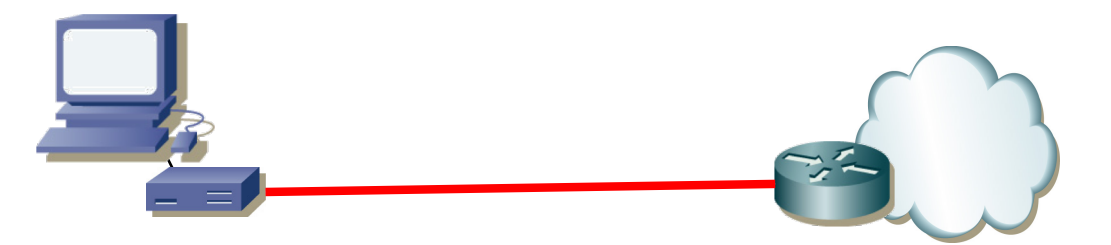

• ¿Cómo se vería desde un protocolo como IP? (...)

- El circuito actúa como tal, los bits que se envían llegan al otro extremo
- Los extremos no "ven" la WAN

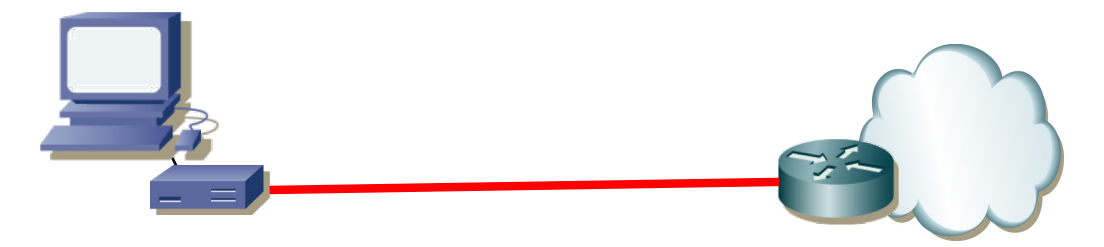

- ¿Cómo se vería desde un protocolo como IP?
- Varias opciones pero lo más común sería un enlace punto-a-punto entre el host y el router

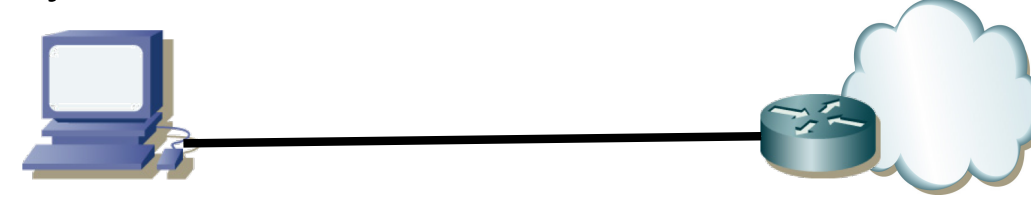

 $\left(\ldots\right)$ 

- El circuito actúa como tal, los bits que se envían llegan al otro extremo
- Los extremos no "ven" la WAN

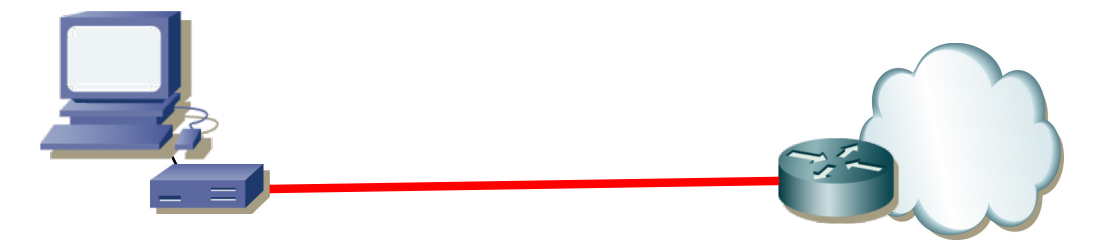

- ¿Cómo se vería desde un protocolo como IP?
- Varias opciones pero lo más común sería un enlace punto-a-punto entre el host y el router

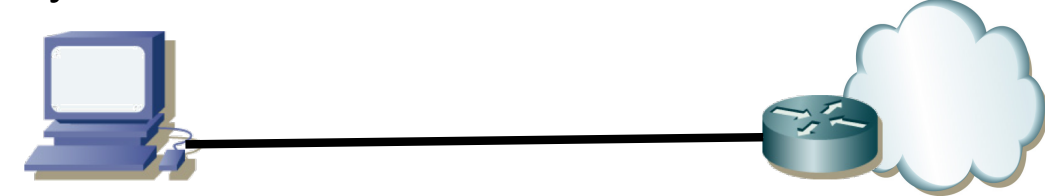

• Eso es una pequeña subred IP con solo el host y el interfaz del router

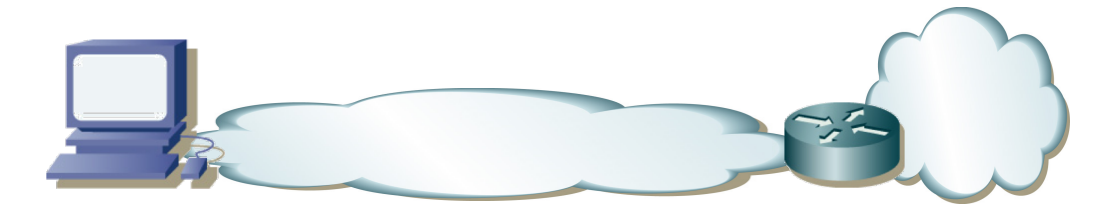

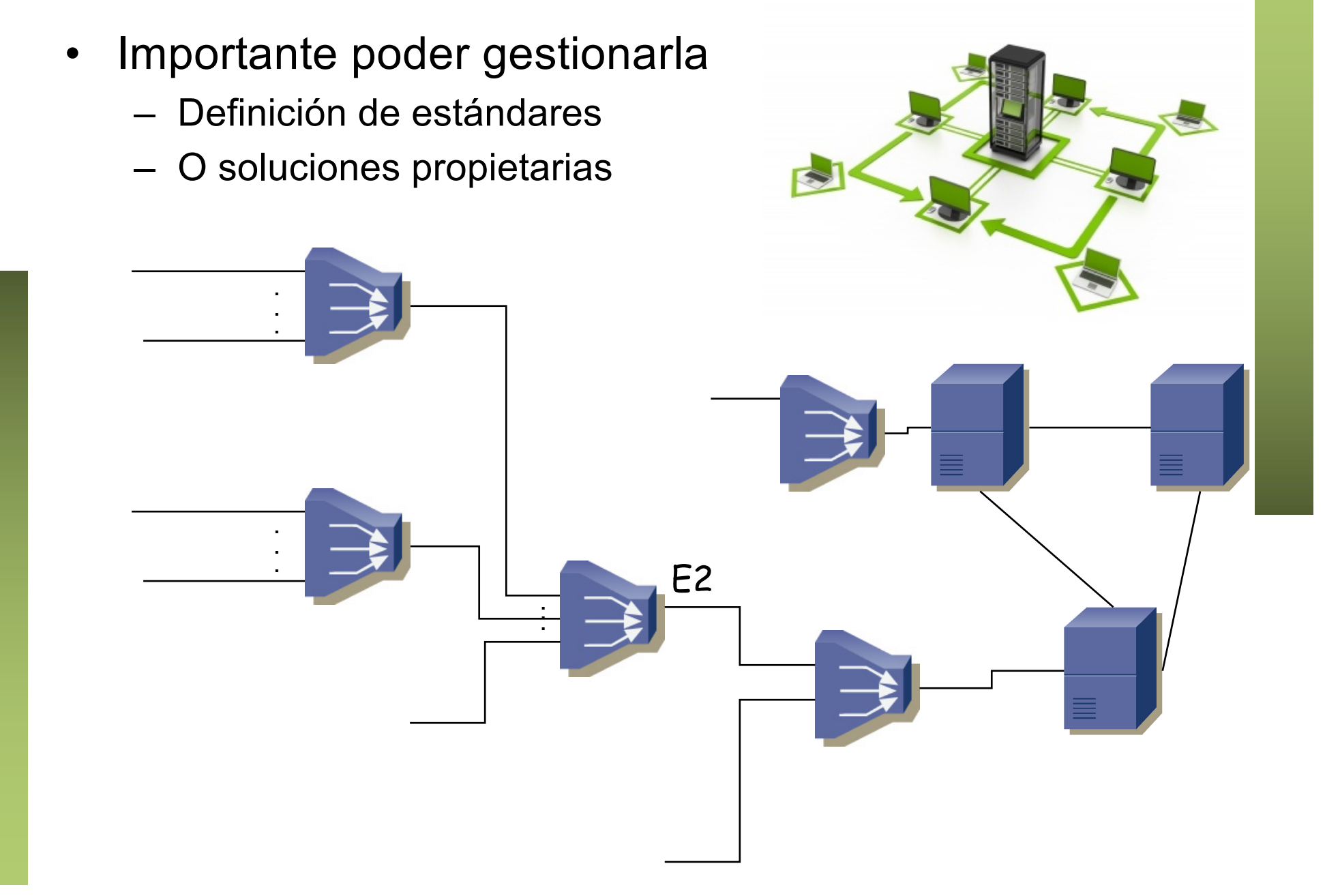

- Importante poder gestionarla
	- Definición de estándares
	- O soluciones propietarias
- Y poder ofrecer QoS
	- Telcos cobran por el transporte
	- Deben garantizar calidad y disponibilidad del servicio
	- Más sencillo con soluciones de circuitos

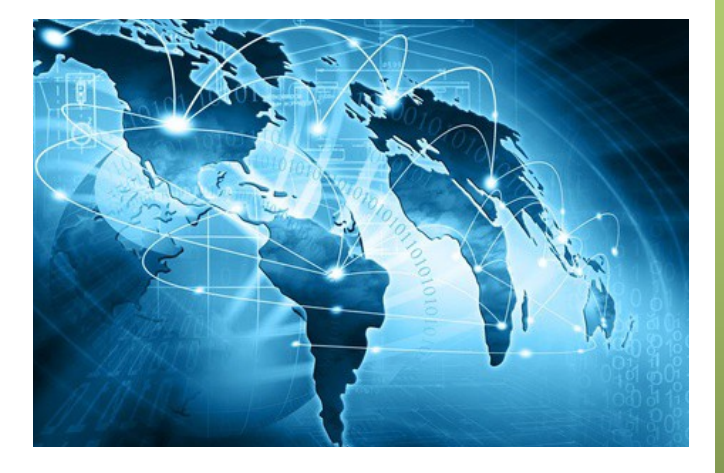

- Importante poder gestionarla
	- Definición de estándares
	- O soluciones propietarias
- Y poder ofrecer QoS
	- Telcos cobran por el transporte
	- Deben garantizar calidad y disponibilidad del servicio
	- Más sencillo con soluciones de circuitos
- Tradicionalmente Conmutación de circuitos
	- Primera solución
	- Más sencillo ofrecer QoS

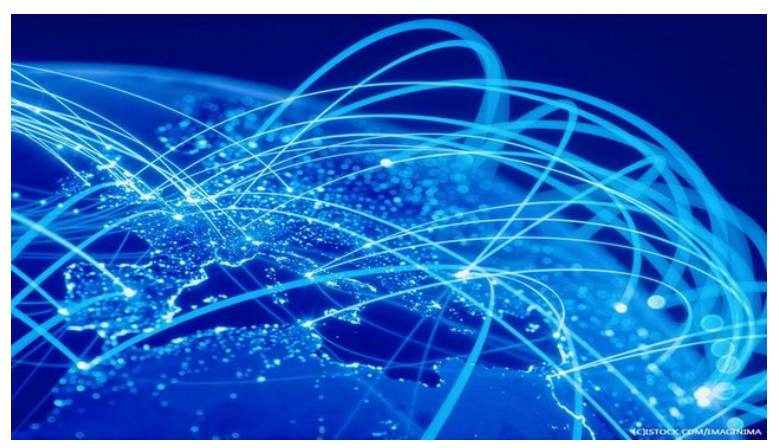

- Importante poder gestionarla
	- Definición de estándares
	- O soluciones propietarias
- Y poder ofrecer QoS
	- Telcos cobran por el transporte
	- Deben garantizar calidad y disponibilidad del servicio
	- Más sencillo con soluciones de circuitos
- Tradicionalmente Conmutación de circuitos
	- Primera solución
	- Más sencillo ofrecer QoS
- Con el surgimiento de la conmutación de paquetes aparece la conmutación de circuitos virtuales
	- Intento de ofrecer características híbridas
	- Vamos a ver el caso de ATM (volveremos a soluciones c.c.)

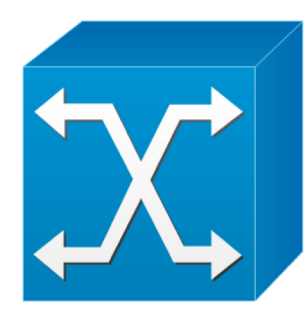

ATM switch

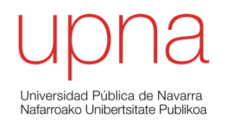

# ATM

Area de Ingeniería Telemática http://www.tlm.unavarra.es

Grado en Ingeniería en Tecnologías de Telecomunicación, 3º

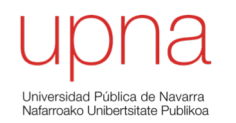

#### ATM: Introducción

# ATM

- ATM = *Asynchronous Transfer Mode*
- Estándar de la ITU-T (I.150) y el ATM Forum
- Años 80
- Seleccionada por la ITU como tecnología para la RDSI de banda ancha (BISDN)
- Conmutación de paquetes: eficiencia ante tráfico intermitente
- Orientado a conexión (circuitos virtuales): permite ofrecer capacidad garantizada y retardo acotado
- Una red para todo tipo de tráfico
	- Voz
	- Vídeo
	- Datos
- Conmutación de "celdas" : Paquetes pequeños de tamaño constante
- No asegura que lleguen
- Mantiene el orden de las celdas

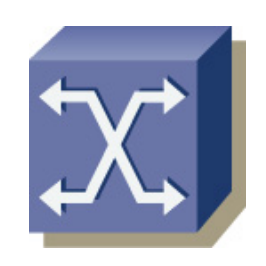

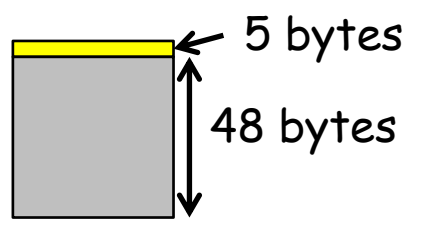

# Elementos de una red ATM

- Conmutadores ATM
- ATM endpoints
- Enlaces punto-a-punto
- Unidireccional o bidireccional
- Posible punto-a-multipunto
- UNI: User to Network Interface (público o privado)
- NNI: Network to Network Interface (público o privado)

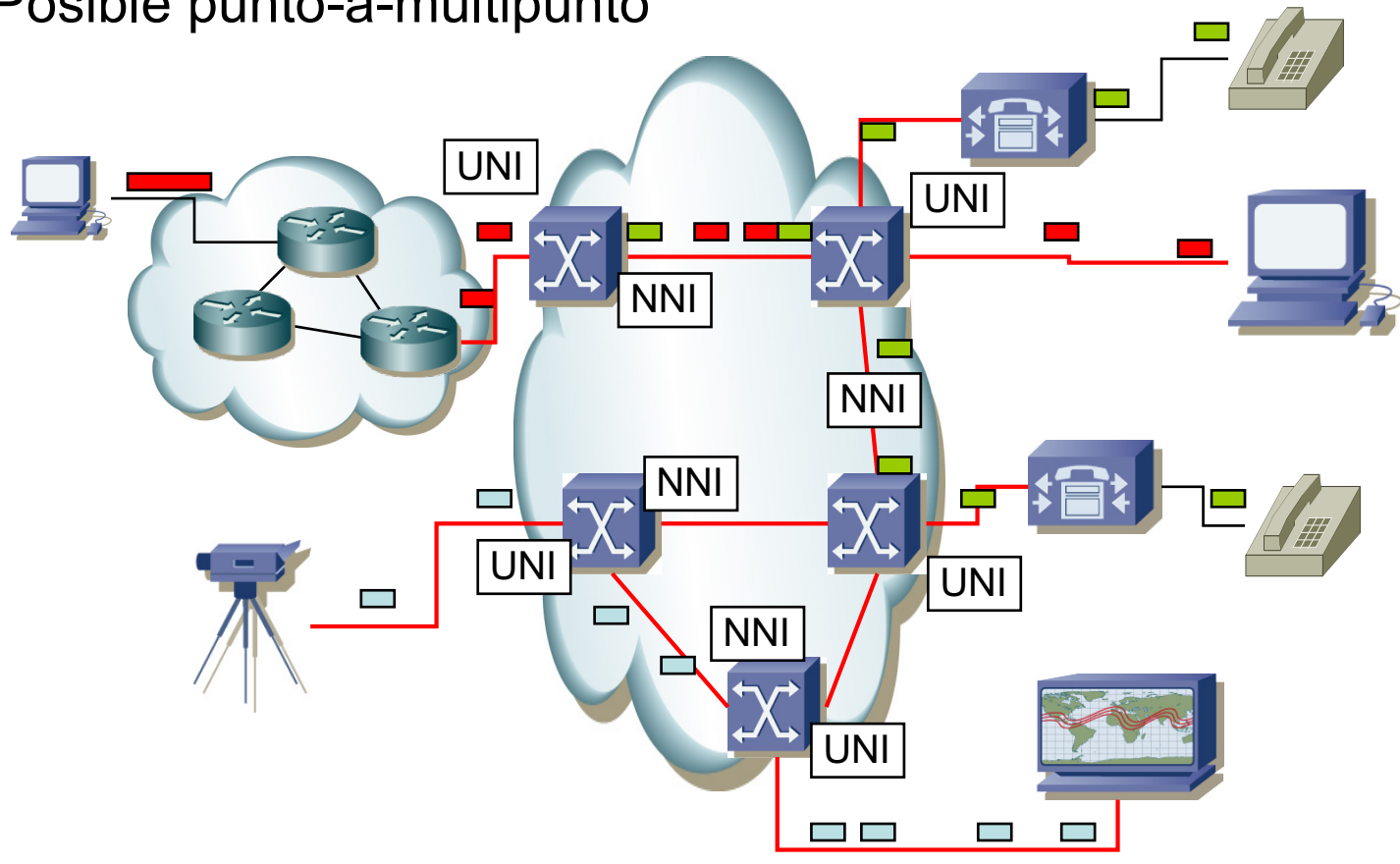

#### Estructura básica de las celdas

- 5 bytes cabecera
	- + 48 bytes datos
	- $= 53$  bytes
- **VPI** = *Virtual Path Identifier*
- **VCI** = *Virtual Circuit Identifier*

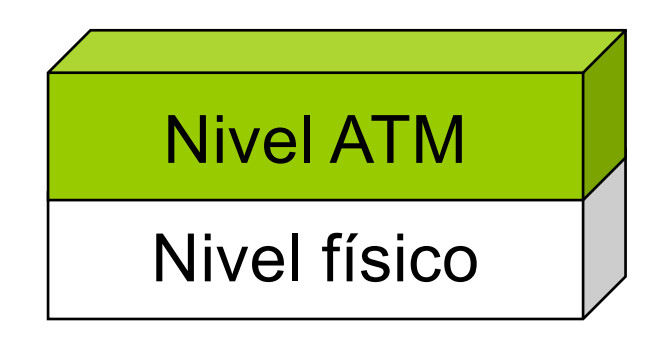

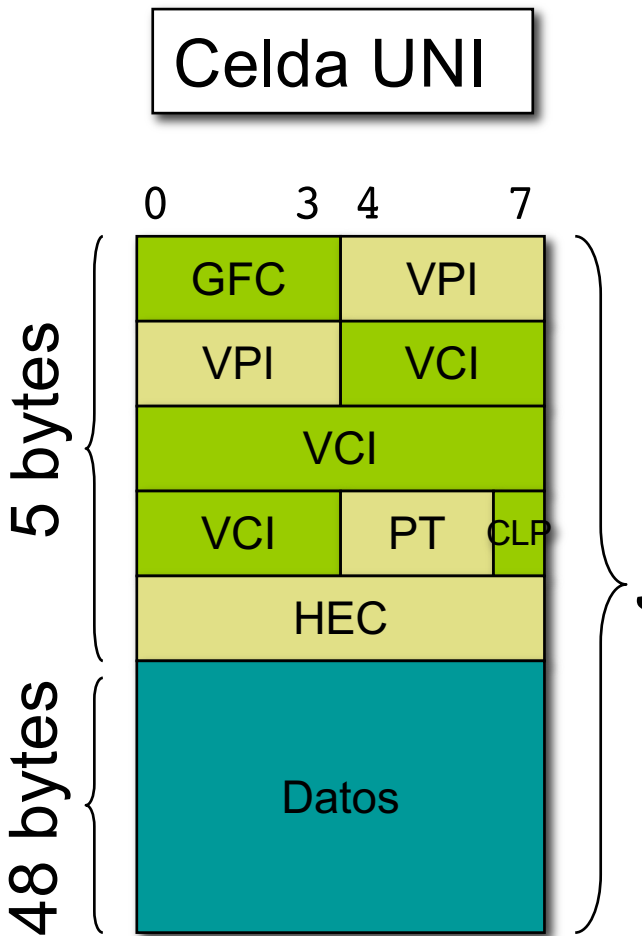

53 bytes

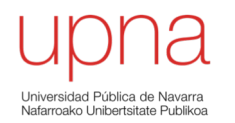

#### ATM: Conmutación

# Conmutación en ATM

- Orientado a conexión
- Circuitos virtuales
- VPI/VCI identifica al circuito
- Solo tiene sentido localmente al enlace
- Mismos valores VPI/VCI en ambos sentidos del enlace
- Se establecen mediante gestión o señalización

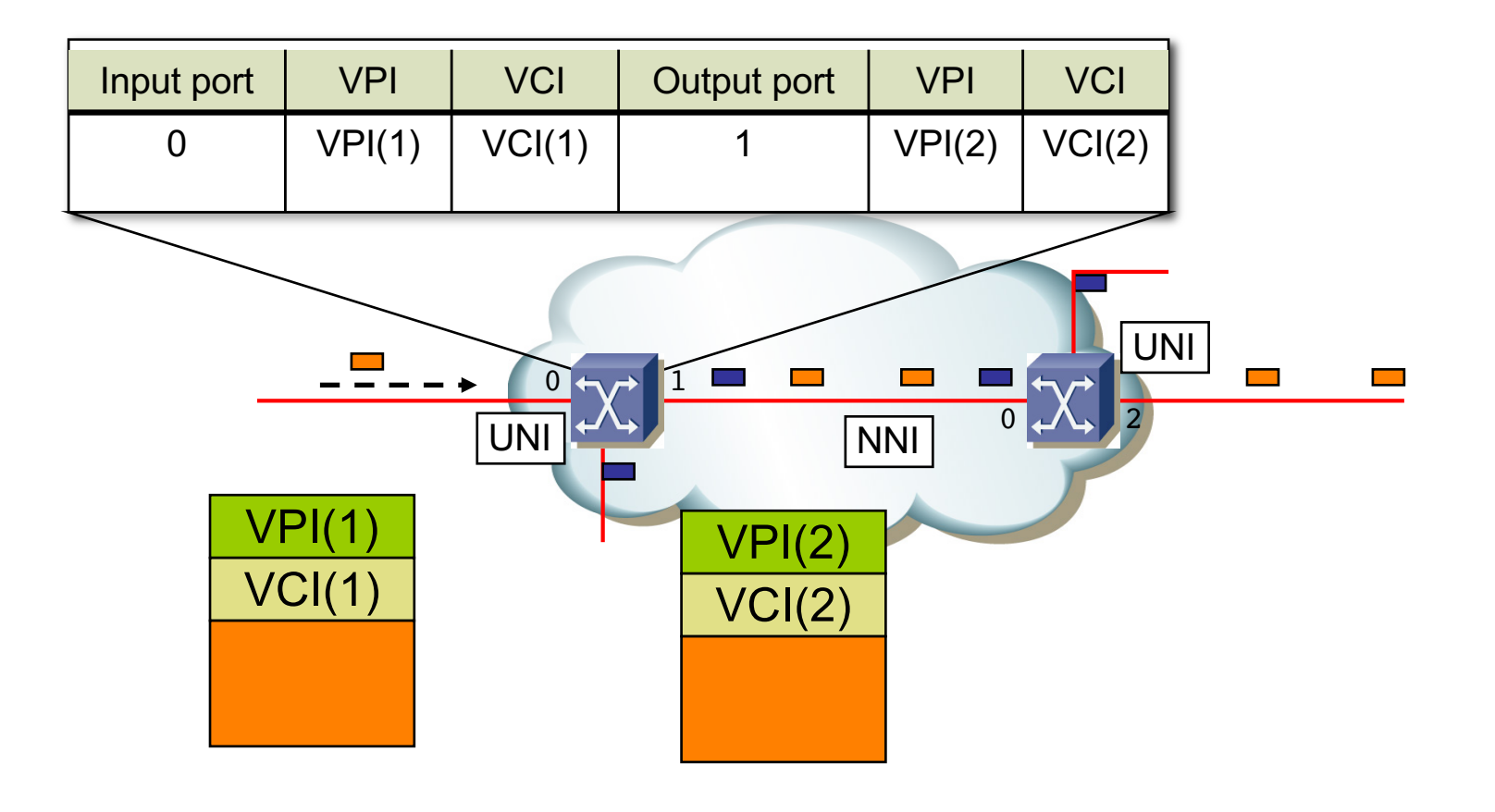

# Conmutación en ATM

- Orientado a conexión
- Circuitos virtuales
- VPI/VCI identifica al circuito
- Solo tiene sentido localmente al enlace
- Mismos valores VPI/VCI en ambos sentidos del enlace
- Se establecen mediante gestión o señalización

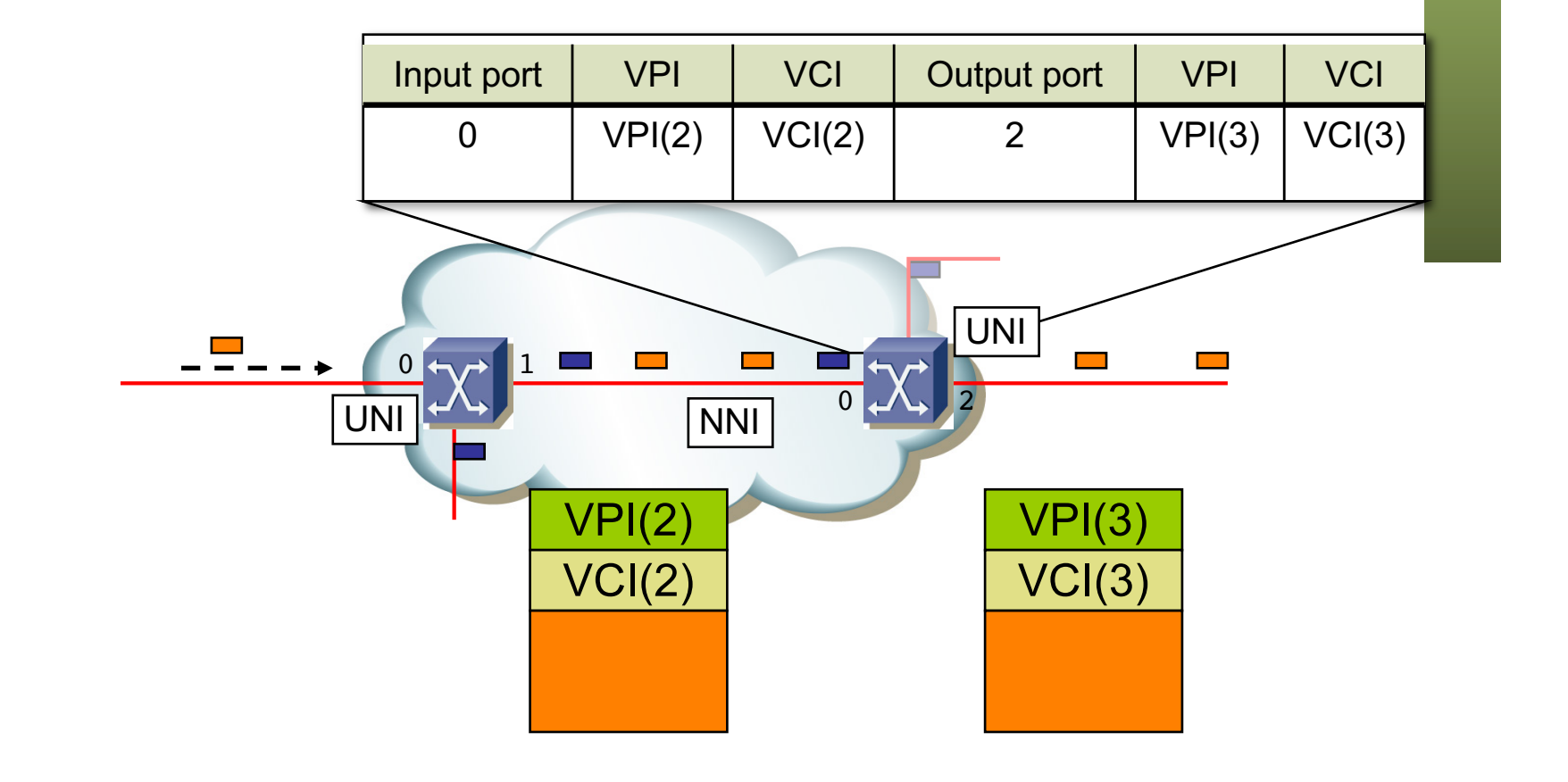

#### Conexiones en los conmutadores

- **VCC**: *Virtual Channel Connection*
- La conmutación depende La conmutación depende tanto del VPI como del VCI
- **VPC**: *Virtual Path Connection*
- solo del VPI
	- Usadas en el backbone

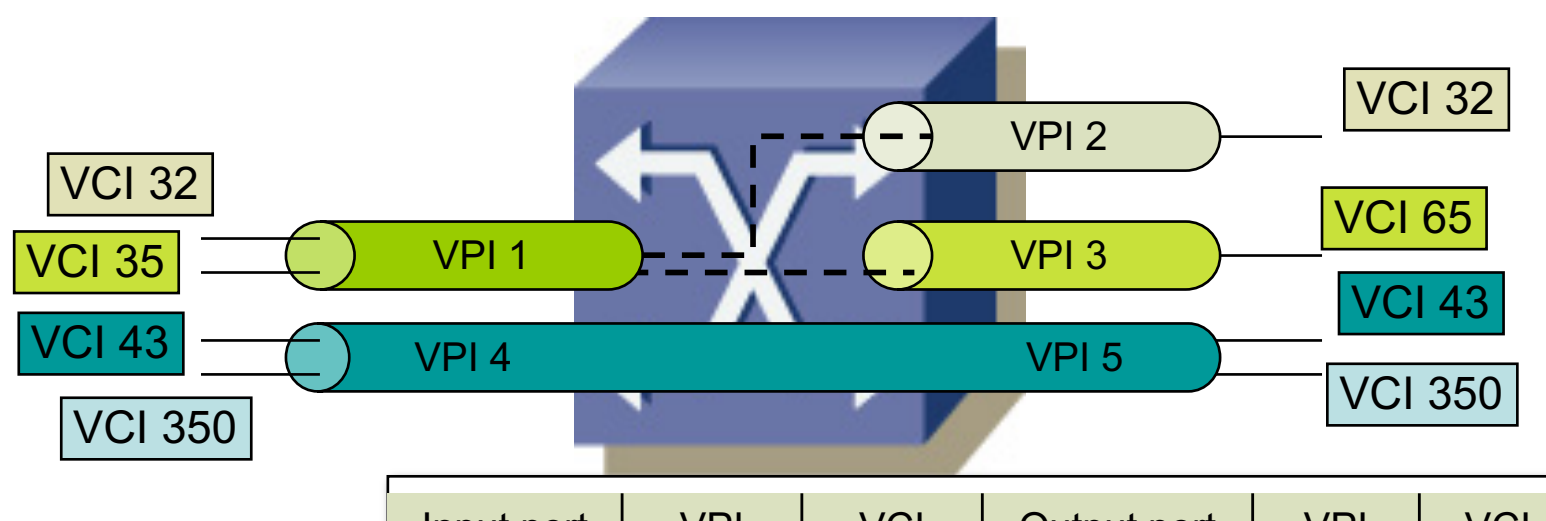

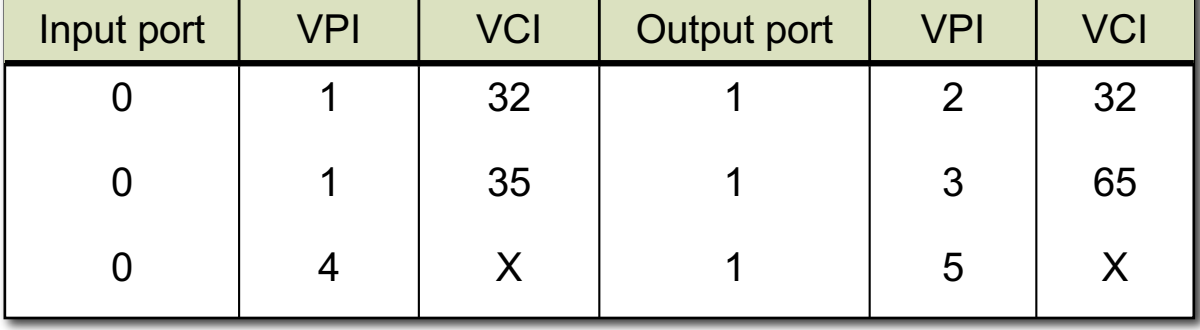

#### Celdas UNI y NNI

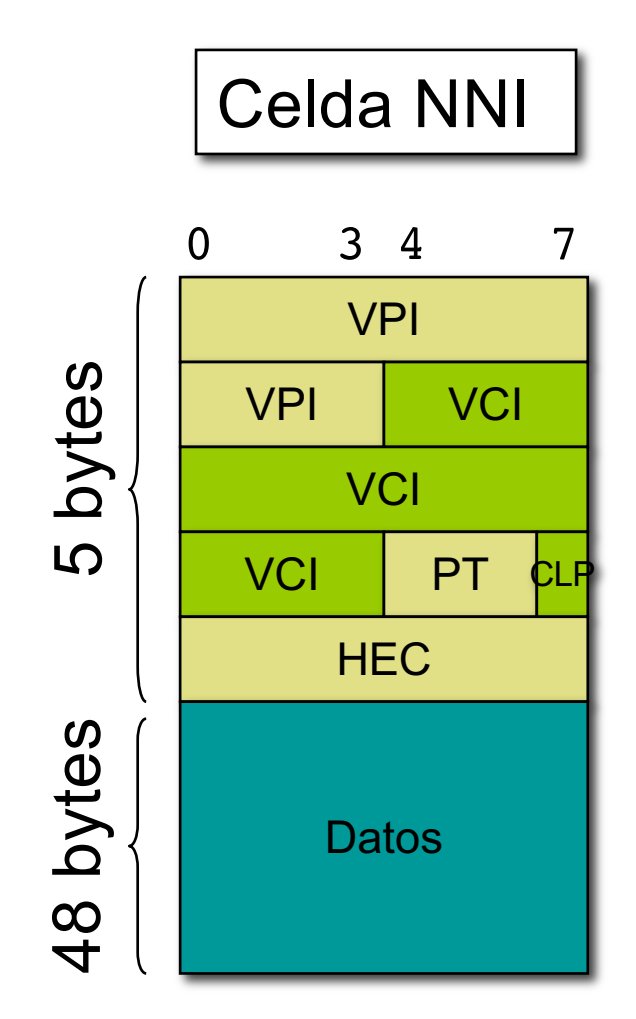

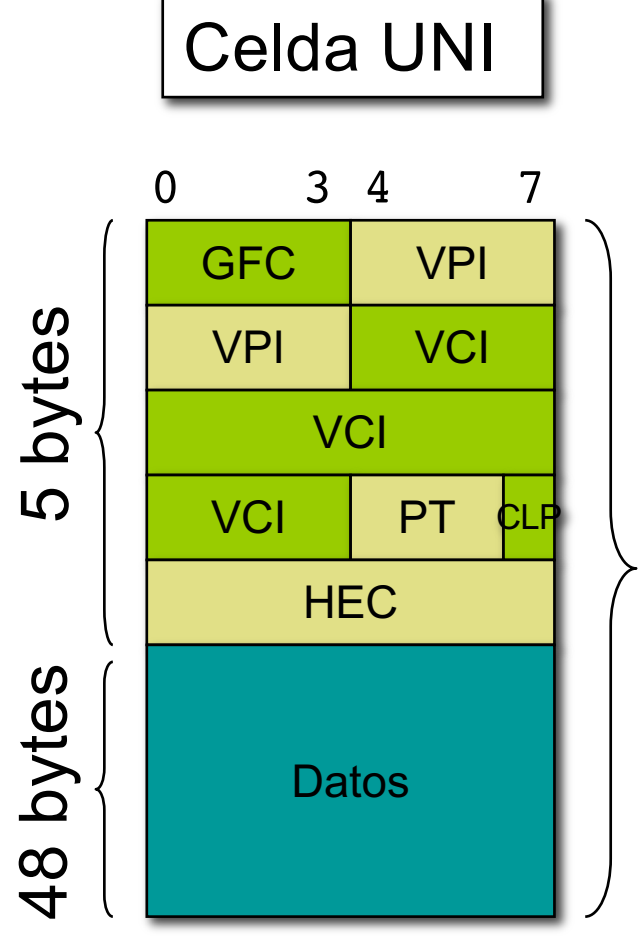

53 bytes

# Celdas UNI y NNI

- **GFC**: *Generic Flow Control*
	- Control de flujo con usuario
- **PT**: *Payload Type*
	- 3 bits: ABC
	- A: 0=data, 1=OAM
	- B: (con A=0) B=1=congestión
	- C: (usado por AAL5)
- **CLP**: *Cell Loss Priority*
	- 0: alta prioridad
	- 1: baja prioridad

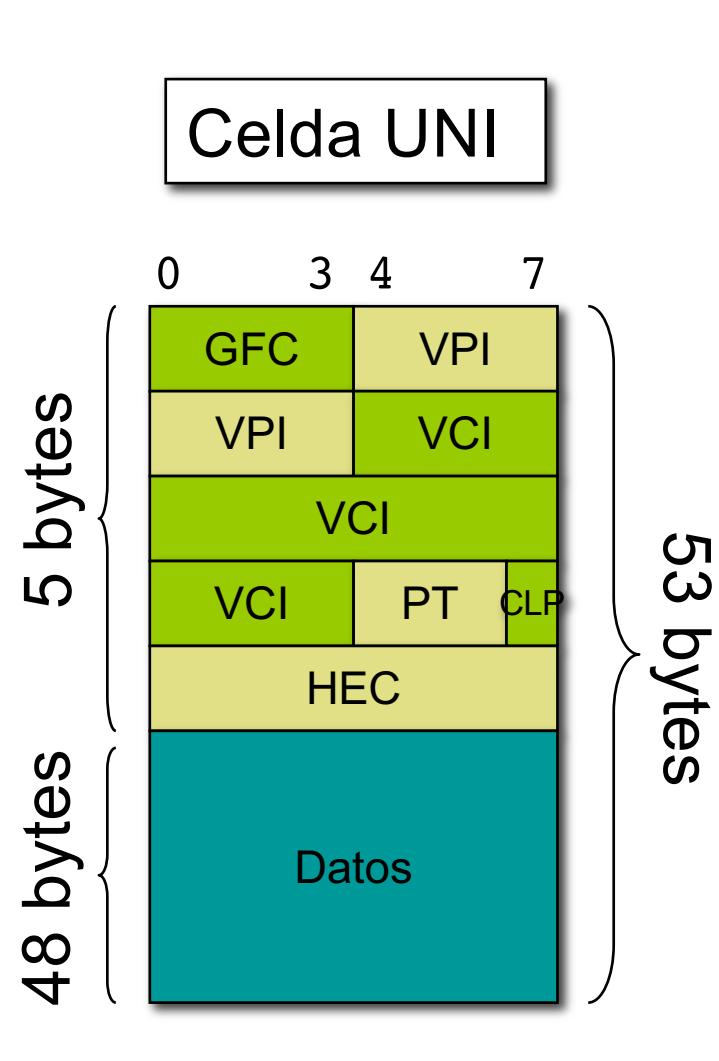

#### Conexiones en los conmutadores

- PVC: *Permanent Virtual Circuit*
	- Configuración manual
	- Depuración más simple
	- No escala
- SVC: *Switched Virtual Circuit*
	- Establecido mediante señalización
	- Optimiza el camino. Se recupera de fallos de enlaces
	- Mayor complejidad
- Soft-PVC:
	- Configuración manual en los extremos
	- SVC en el interior de la red
- 

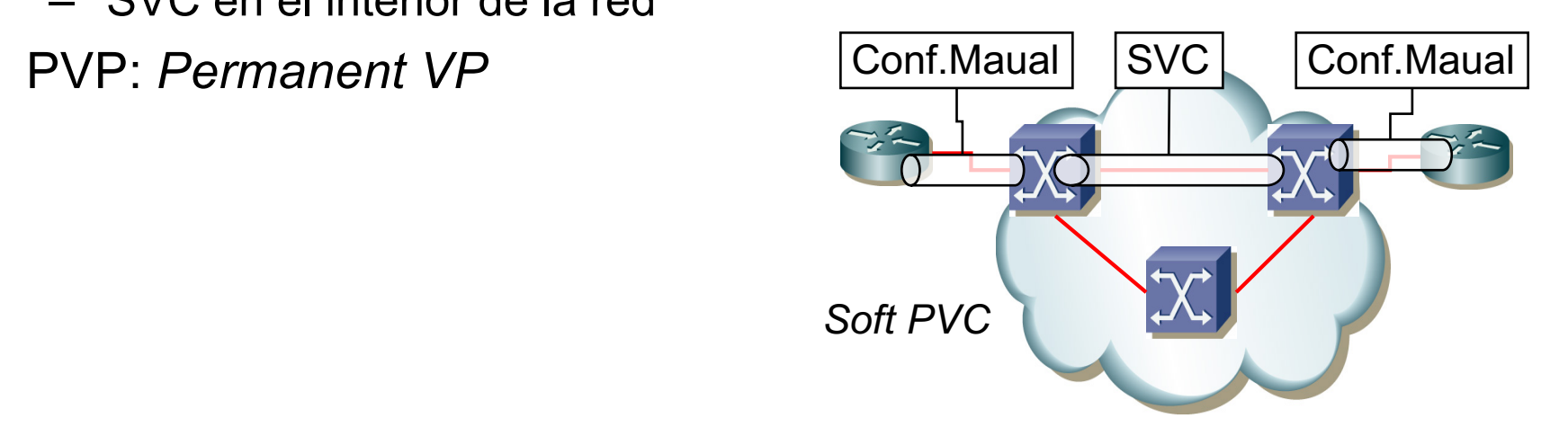